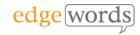

# Cypress Advanced On-line

# **Course Length**

 4 Days (4 x 3.5 hour sessions on-line, please note that session length may vary depending on number of delegates and other factors)

# Description

- Advanced course extending our Cypress Essentials course to cover real-world challenges that you can overcome with JavaScript and advanced Cypress features.
- Also includes remote execution through either a Continuous Integration Server, or using GitHub Actions

# **Delivery Method**

- Live online training course (Instructor-Led), delivered over 4 sessions of approximately 3.5 hours each. You will be provided a workbook for the course and homework exercises between sessions.
- Sessions are recorded so you can review what you have learned at a later date

# **Course Pre-requisites**

- Cypress Essentials or
- basic knowledge of Cypress

# **Key Points**

### Syns vs. Async

Sync/Async and Callbacks, Promises, examples of typical issues

# **Executing JavaScript (how & where)**

JS code execution, .trigger() method, Cypress bundled libraries, executing JS against a web page, executing JS in NodeJS

#### iFrames and Origins

Handing iFrames, Cross-Origin issues and how to handle them

#### **JavaScript Function Libraries**

Creating and importing Modules, overcoming the Aysnc nature of using JavaScript functions

#### **Looping through Web Elements**

Looping through Drop-down menus, Web Tables, Radio buttons

# Data-Driven Testing & Passing values between Tests

Data-driving a Test Case, passing values between Test Cases

# Window & Browser Objects

Window Objects, Handling URL information, Cookies, Viewport, tying Test Cases to specific Browsers, WebKit

#### **Session State**

Test Isolation feature in Cypress, capturing session state, restoring state between Tests, Login example, Resetting Session State

# **Dynamic Test Case example**

A worked through example of capturing dynamic values and utilising maths to check correct values

#### Page Object Model

What is the POM? How to implement it in Cypress, advantages of the POM

#### **API Testing**

Exploring the Edgewords REST API, cy.request() method, example GET and POST methods, Basic Authentication

#### **GitHub Actions**

Creating a GitHub Action YAML file, using GitHub to execute your Test Suite on a remote instance

4 Sessions

The Advanced course for Cypress

Recommended for any existing users of Cypress or those wishing to expand their knowledge of Cypress

2023 Copyright Edgewords Ltd.